Inter-domain Integration and Interoperation

## **Cees de Laat**

#### **University of Amsterdam**

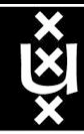

What is missing in e-Infrastructure from the e-Science viewpoint?

- Useful ubiquitous access to photonic networks – first mile problems
- Grid programming models which go beyond treating the communication as Virtual Private **Networks**
- Scaleable optical/photonic network resources preventing cost explosions

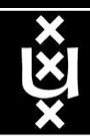

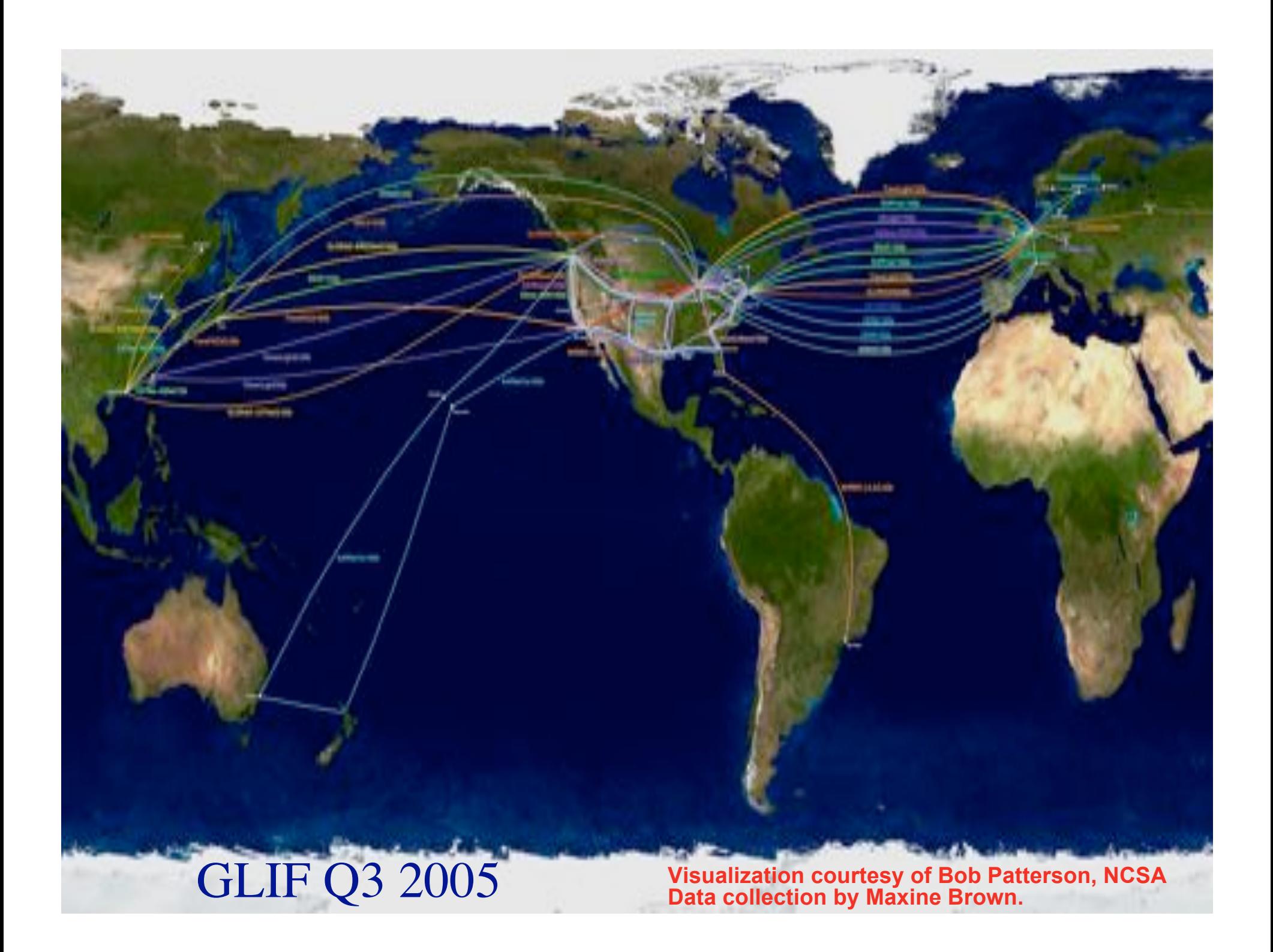

## **MULTI-DOMAIN TESTBED**

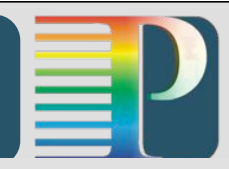

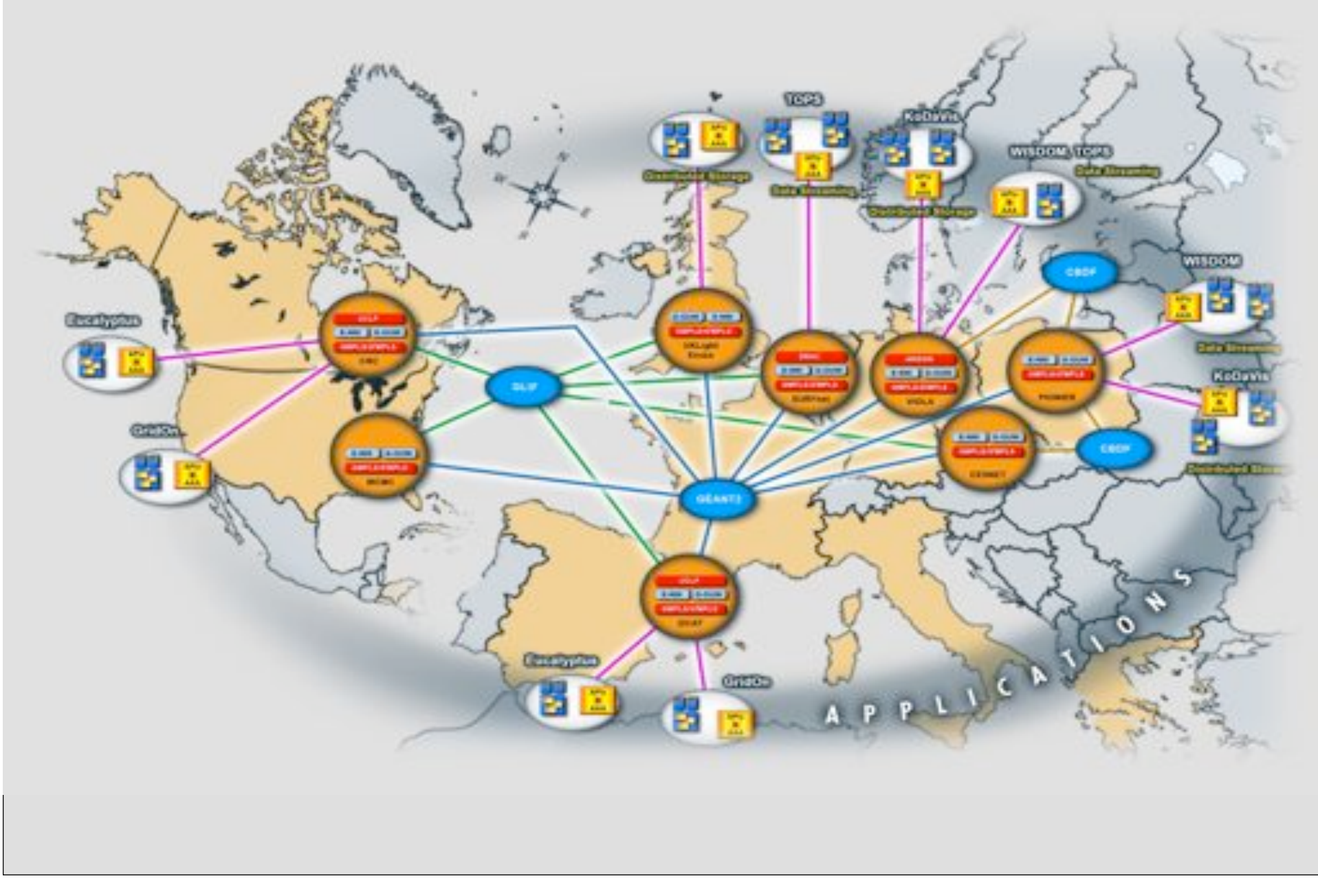

#### **PROJECT KEY FEATURES 1/3**

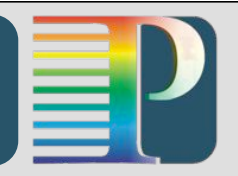

- **Demonstrate on demand service delivery across multidomain/multi-vendor research network test-beds on a European and Worldwide scale. The test-bed will include:**
	- EU NRENs: SURFnet, CESNET, PIONIER as well national test-beds (VIOLA, OptiCAT, UKLight)
	- GN2, GLIF and Cross Border Dark Fibre connectivity infrastructure
	- GMPLS, UCLP, DRAC and ARGON control and management planes
	- Multi-vendor equipment environment (ADVA, HITACHI, NORTEL, Vendor's equipment in the participating NREN infrastructure)

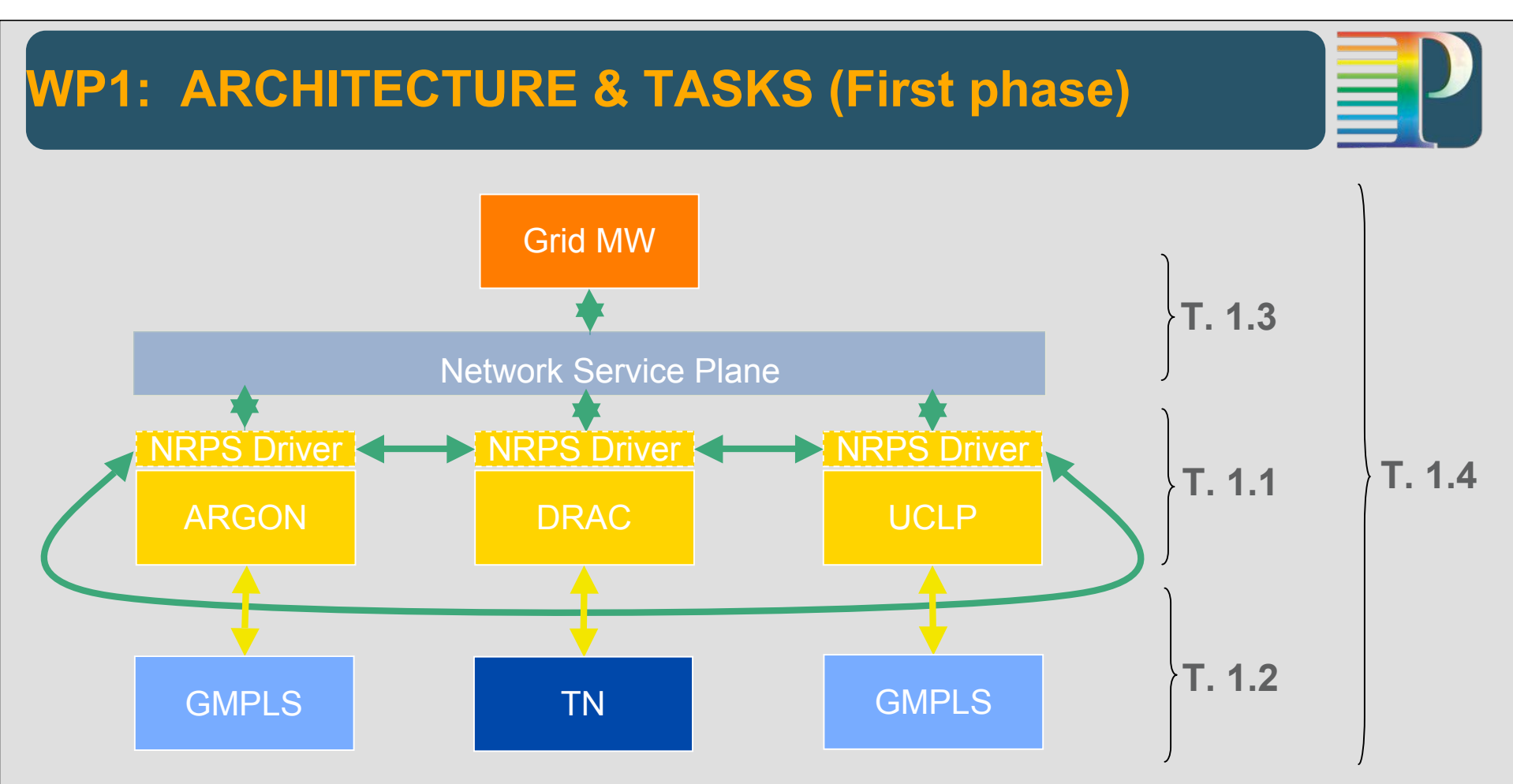

**Task 1.1 Heterogeneous NRPSs interoperability.**

**Task 1.2 Interoperability of NRPS and GMPLS control plane.**

**Task 1.3 Integration of the Network Service Plane.**

**Task 1.4 Interoperability between NRPS, GMPLS and the Service Layer.**

# Status UvA research

- NDL
- TBN
- TwT
- wvttk

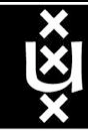

# NDL schema

#### The NDL schema allows for description of network connections among GOLEs.

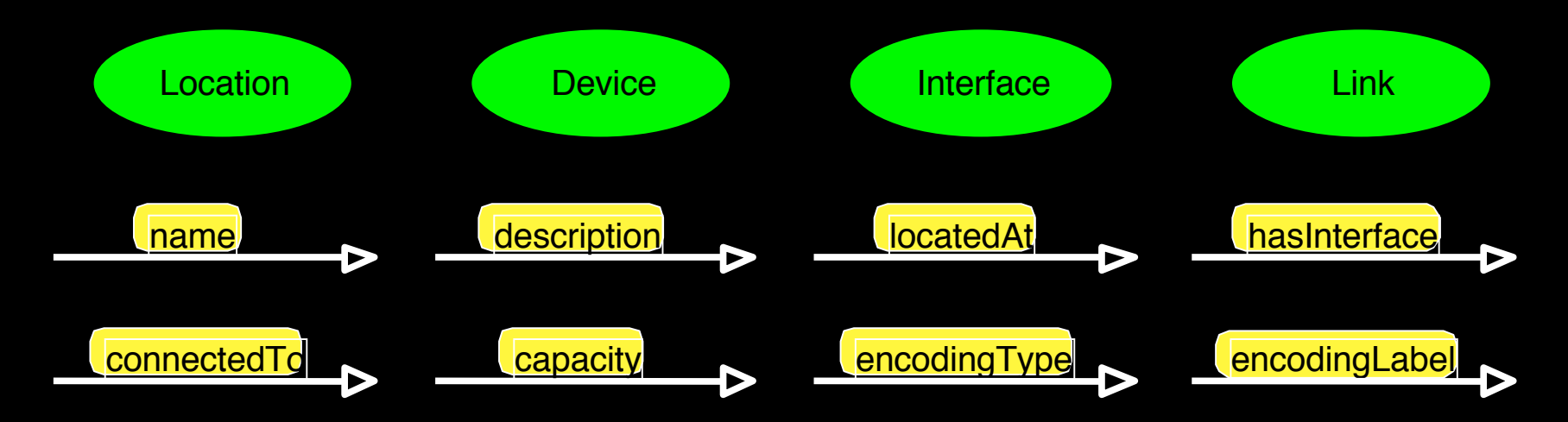

Standardization effort: *NML workgroup in the OGF*

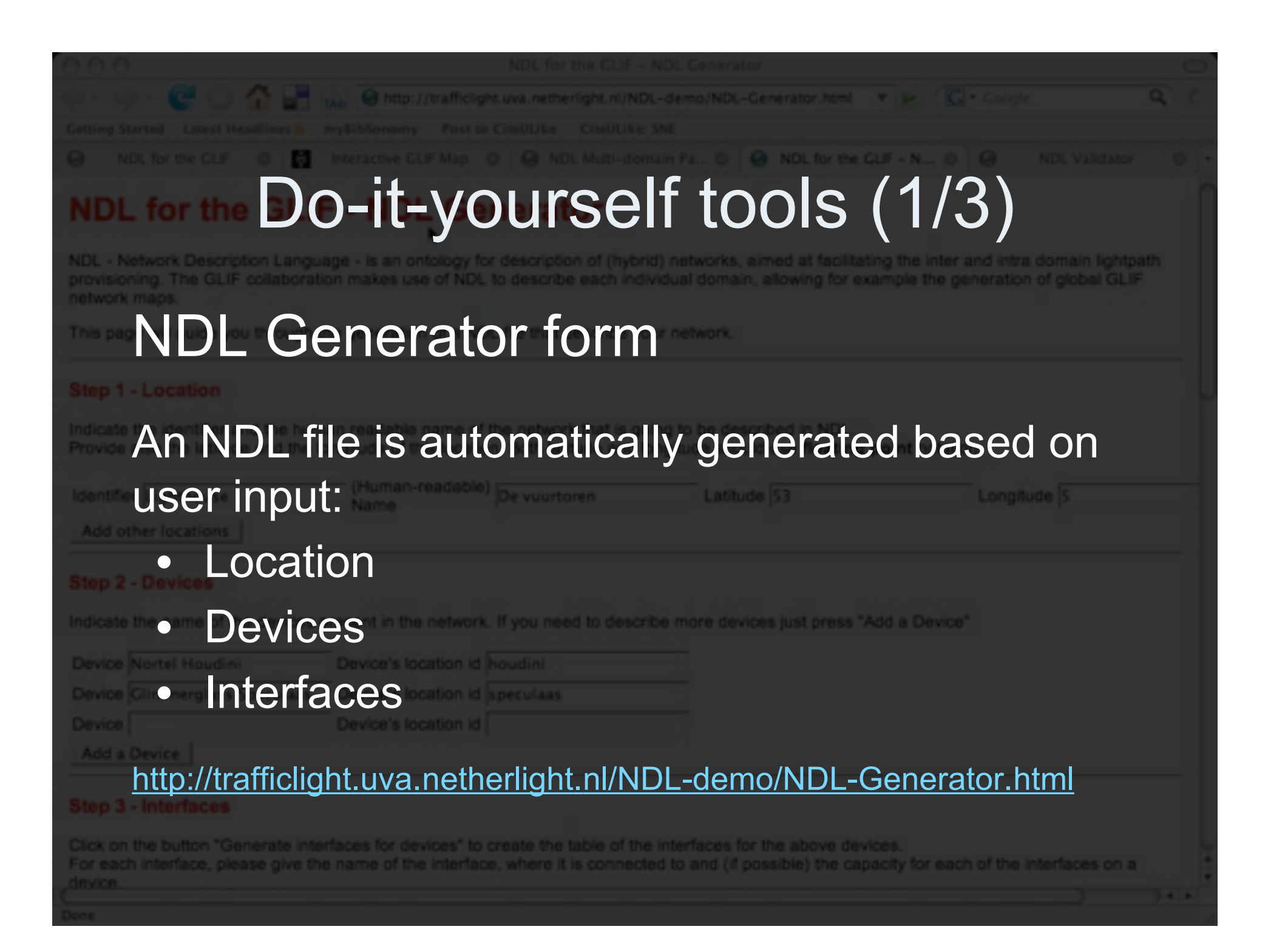

# Do-it-yourself tools (2/3)

Your file is valid NDL

alidator found the following warnings

- NDL Validator
- 
- 
- Syntax MUST be valid
- 
- E.g. hasInterface points to an Interface
- File SHOULD be complete
- Devices have names, graph is connected, etc.
- 
- 
- Available as on-line form or command-line tool.
- 
- 
- http://trafficlight.uva.netherlight.nl/NDL-demo/NDL-Validator.html
- 
- 
- 

# Do-it-yourself tools (3/3)

#### NDL Visualizers

- NDL to DOT converter Visualize with GraphViz
- GoogleMaps network drawings Uses geo coordinates in NDL files

NDL2dot available for download.

http://www.science.uva.nl/~vdham/ndl/utilities/ndl-visualisation.tgz http://staff.science.uva.nl/~vdham/NDL/googlemap.html

Supercomputing 2006 demo: *multi domain path finding in the GLIF*

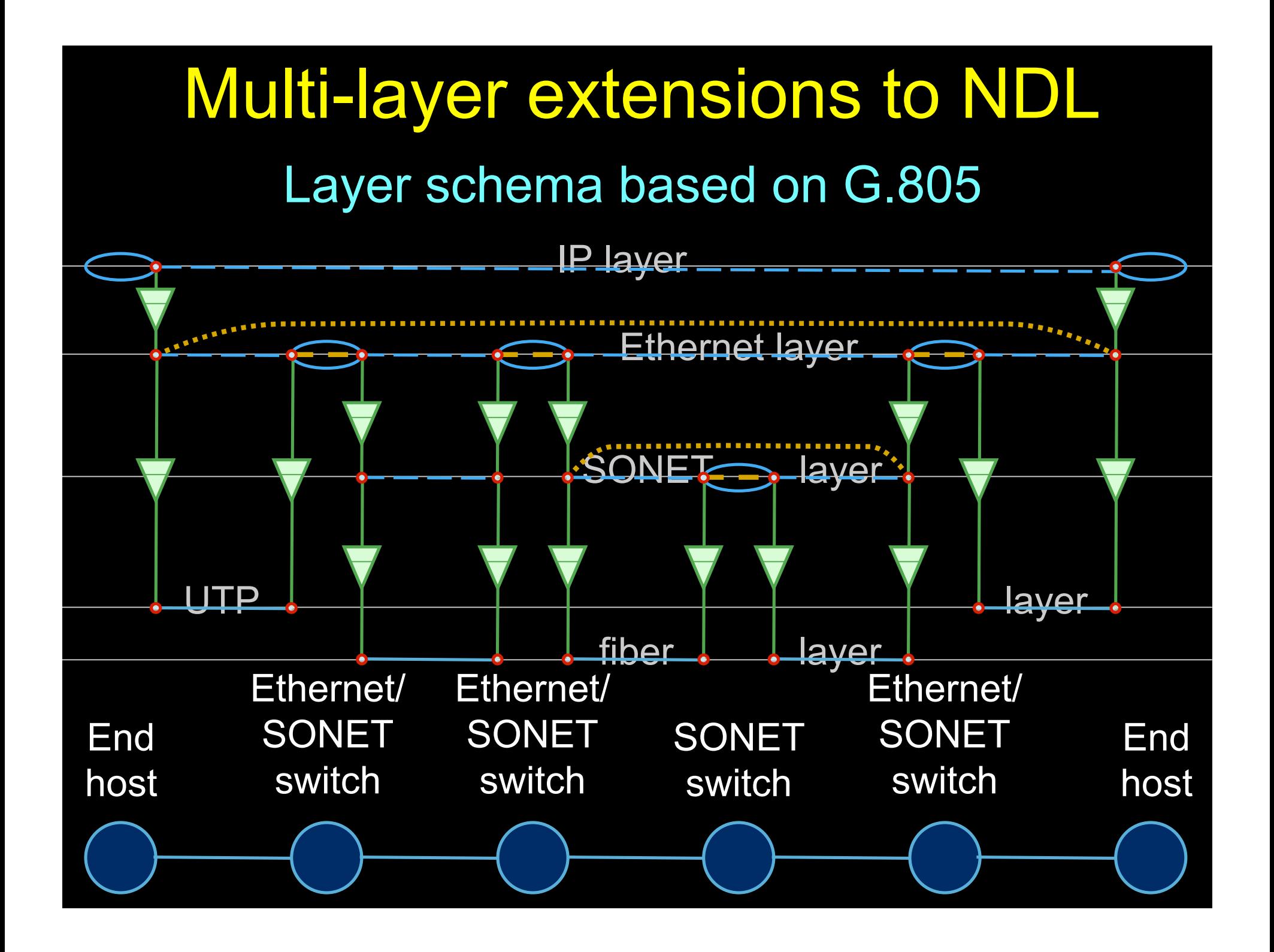

### OGF NML-WG *Open Grid Forum - Network Markup Language workgroup*

Chairs:

Paola Grosso – Universiteit van Amsterdam

Martin Swany – University of Delaware

Purpose:

*To describe network topologies, so that the outcome is a standardized network description ontology and schema, facilitating interoperability between different projects.*

https://forge.gridforum.org/sf/projects/nml-wg

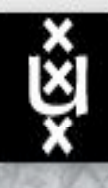

#### **UNIVERSITEIT VAN AMSTERDAM**

TBN: split (time consuming) service authorization process from service access using secure tokens in order to allow fast service access.

11 11 18

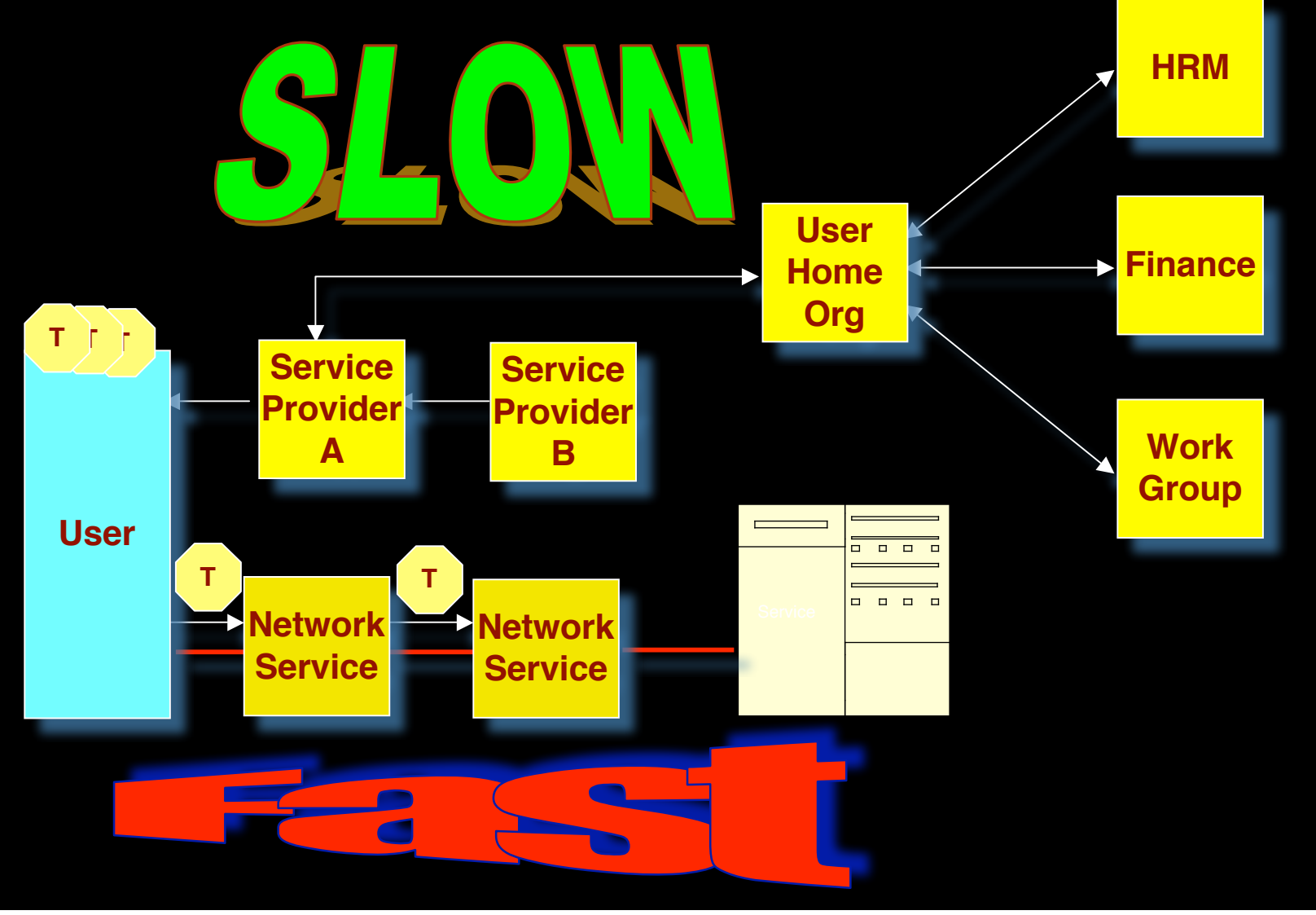

#### Workflow for TBN in GMPLS with DRAGON

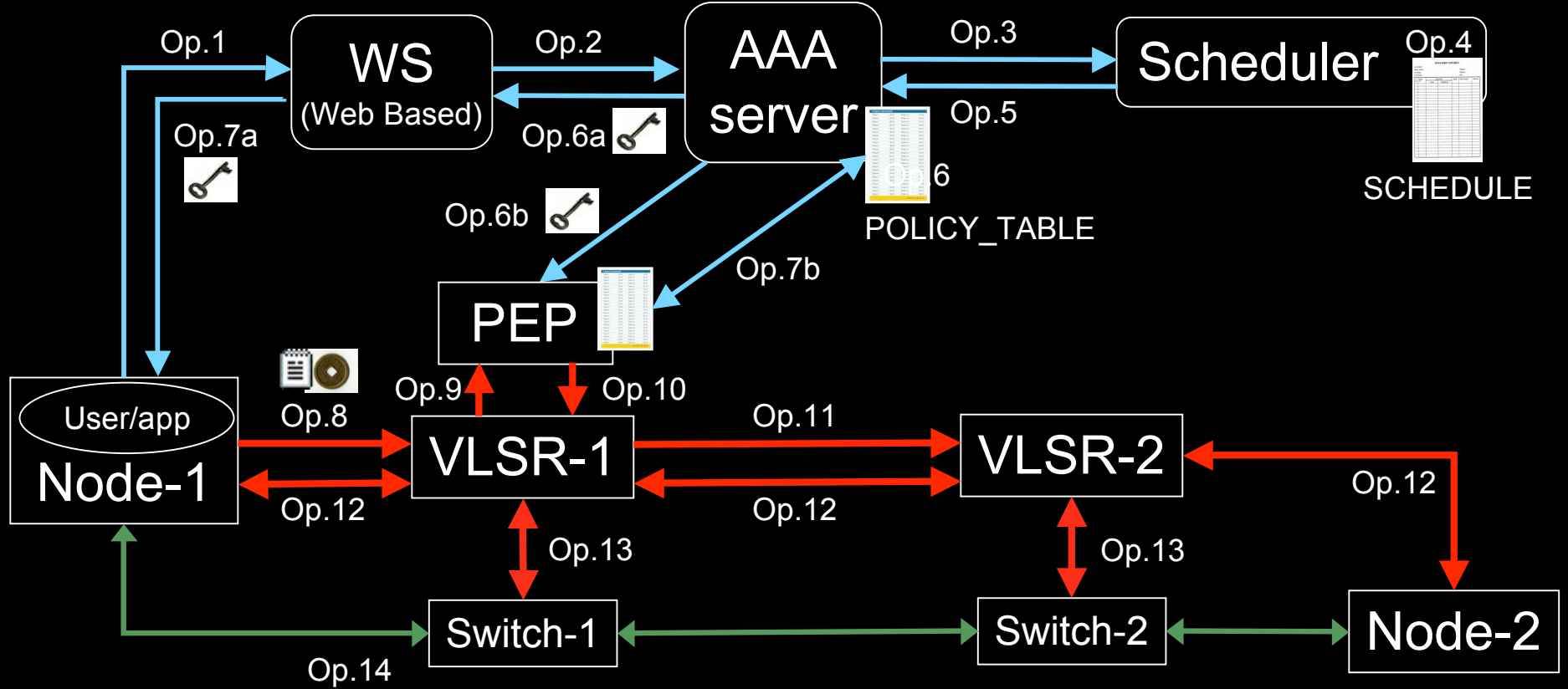

- 1. User (on Node1) requests a path via web to the WS.
- 2. WS sends the XML requests to the AAA server.
- 3. AAA server calculates a hashed index number and submits a request to the Scheduler.
- 4. Scheduler checks the SCHEDULE and add new entry.
- 5. Scheduler confirms the reservation to the AAA.
- 6. AAA server updates the POLICY\_TABLE.
- 6a. AAA server issues an encrypted key to the WS.
- 6b. AAA server passes the same key to the PEP.
- 7a. WS passes the key to the user.
- 7b. AAA server interacts with PEP to update the local POLICY TABLE on the PEP.
- 8. User constructs the RSVP message with extra Token data by using the key and sends to VLSR-1.
- 9. VLSR-1 queries PEP whether the Token in the RSVP message is valid.
- 10. PEP checks in the local POLICY\_TABLE and return YES.
- 11. When VLSR-1 receives YES from PEP, it forwards the RSVP message.
- 12. All nodes process RSVP message(forwarding/response)
- 13. The Ethernet switches are configured
- 14. LSP is set up and traffic can flow

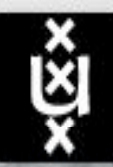

#### **UNIVERSITEIT VAN AMSTERDAM**

Token based GMPLS Demo at SC '06

**NSF** 

 $-111111118$ 

#### DRAGON Project

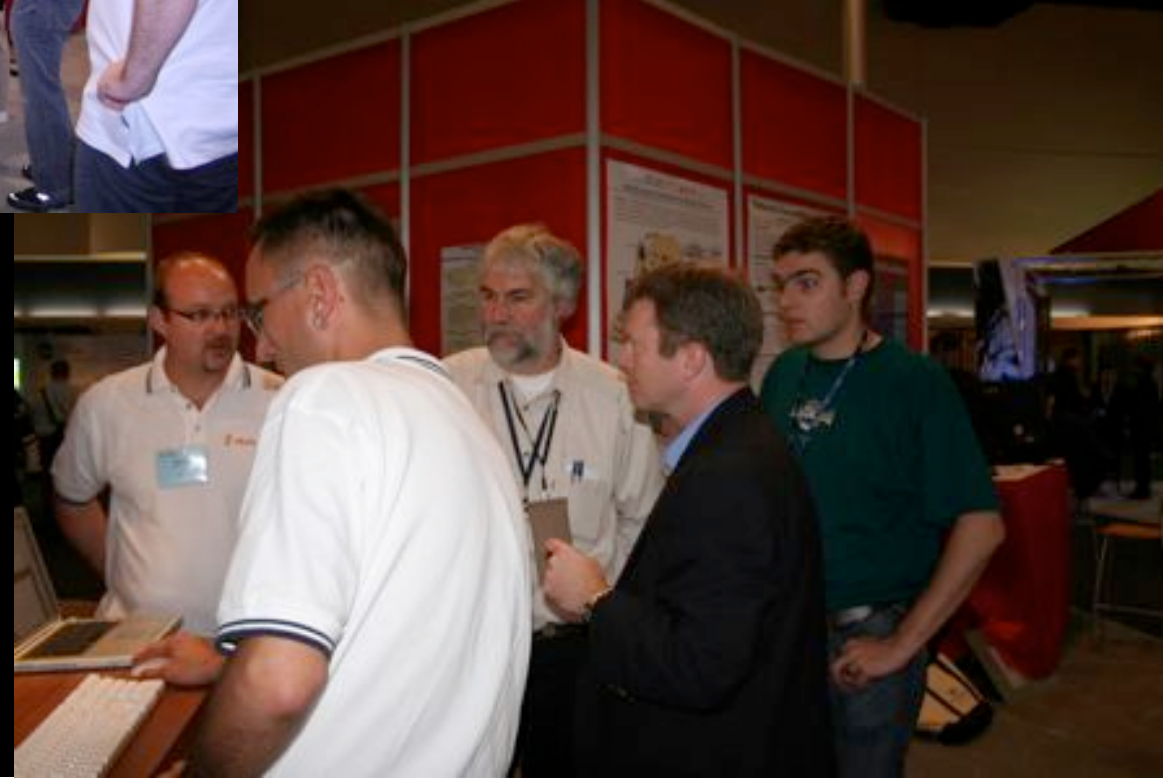

#### Leading principles (in random order)

- Invent solutions that scale
- No single point of failure (no hostmapfile)
- Keep information at the source/owner – so that it can be up to date at all times
- Allow every kingdom to implement its own policy, implementation, not invented here...
- Interfaces, protocols, api's count
	- not implementations per-se

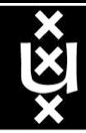

## What are the hot topics in engineering e-Infrastructures?

- Middleware is the key to unlock the tremendous capacity in dark fiber networks
	- RDF, policy, addressing & routing
	- make these networks functions in WFM systems
	- make infrastructure part of the programming model of Applications
- Utilize the capacity
	- $-$  few Tbit/sec/fiber  $\Rightarrow$  few 100 times 10 Gbit/s
- reduce cost and complexity of grooming and switching
- power per bit, power per multiplication, etc.
	- $-$  250 W/10 Gbit -> few times 25 kW/fiber/side for > L0
	- costs  $\sim 1$  kEuro (=  $\sim$  k\$) per kW per year

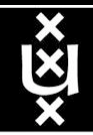

# Revisiting the truck of tapes

**Consider one fiber**

- •**Current technology may allow 320** λ **in the frequency bands**
- •**Each** λ **has a bandwidth of 40 Gbit/s**

•**Transport: 320 \* 40\*109 / 8 = 1600 GByte/sec (160 kW)**

- **Take a 10 metric ton truck**
	- •**One tape contains 50 Gbyte, weights 100 gr**
	- •**Truck contains ( 10000 / 0.1 ) \* 50 Gbyte = 5 PByte**
- $\bullet$  **Truck** / **fiber** = **5 PByte** / **1600 GByte/sec** = **3125 s**  $\approx$  **one hour**
- **For distances further away than a truck drives in one hour (50 km) minus loading and handling 100000 tapes the fiber wins!!!**
- **Note: a 220 hp truck uphill also uses 160 kW!**

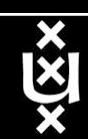

# Questions?

This work is supported by SURFnet / GigaPort EU - Phosphorus EU - NextGrid EU - EGEE2 **SARA** TNO **NCF**